**Adobe Photoshop CC 2015 Version 16 Crack Patch Free Download [Win/Mac] [Latest 2022]**

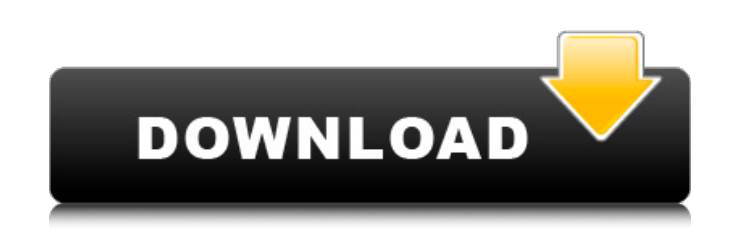

**Adobe Photoshop CC 2015 Version 16 Crack Free Download For PC [Updated-2022]**

The following is a list of the most useful Photoshop tutorials for beginners. Read on for more Adobe Photoshop tutorials from our comprehensive tutorial library. Photoshop Tutorials Let's begin with the basics. This tutorial teaches Photoshop's layer-based editing system, and applies some basic image editing techniques. You should also check out our Photoshop Quick Tip section, which covers Photoshop concepts in simple and easy-to-understand language. If you want to start a design project, check out our series of application tutorials. This tutorial covers the basics of creating and illustrating an illustration and then retouching it. Adobe Photoshop Elements Basics Learn how to use Photoshop Elements' features through a variety of tutorials, including a detailed look at the interface, effects, and adjustments. Photoshop Draw Get started on your own drawing projects with this tutorial and see how to move, edit, and adjust layers to create realistic artwork. Essentials of Photoshop Learn how to use Photoshop efficiently by following the tutorial that shows you step-by-step how to work with layers, use tools like the Eraser, Lasso tool, and Brush, and work on images. Adobe Photoshop CC Basics This tutorial guides you through the Photoshop editing process and allows you to learn how to work with layers, apply editing effects, use the Pen Tool, and add layer styles. Photoshop Tutorial - The First Steps This beginner tutorial takes you through the basic steps of using Photoshop. It covers the interface, using layers, and applying retouching techniques. Adobe Photoshop Fast Take your Photoshop skills to the next level with this beginner tutorial. The outline of the tutorial teaches you the basics of Photoshop editing while the in-depth steps show you how to create your own masterpiece. Photoshop - Quick Tip: Layer Masks Discover how to use layer masks and how they can help you create a realistic look in your artwork. Learn the basic steps in creating a layer mask with the right brushes, creating the top and bottom of a mask, and using layer masks in your artwork. Photoshop - Quick Tip: Color Correction Learn how to use the Color Correction tool and selectively color correct a photo, and use Layer Blending to mix a color. This tutorial covers

## the basics of using the Color Correction tool and how to create the right effect for your photo. Adobe Photoshop - Quick

**Adobe Photoshop CC 2015 Version 16 Free**

Adobe Photoshop also has a free online Photoshop CC. The versions are identical apart from the pricing and branding, but the Pro version works offline and Pro features are not available. Learn more about Photoshop's features in our Photoshop tutorial or the following list. See also: So, you want to be a Photographer in 2020? Learn the Technical Skills you need. 2020 is the year of shooters in India. The Bollywood industry is moving to India as it wants to avoid paying the astronomical fees to shoot in countries like New Zealand, Australia, South Africa or other developed countries. When it comes to the fashion

industry, many designers and fashion houses are migrating to India due to the low costs of production, talented and skilled fashion designers and photographers. As a photographer, you need to be prepared to capture all these shots in India. In this post, we're going to take a look at the best Digital cameras to shoot from India for Indian street photography, one of my favourite categories. How to Survive in India In a country where all of the world's goods and fashion are manufactured, India has become a haven for bargain shoppers. With every fashion and beauty brand expanding to the country, a shopper can find a label or brand in one of the largest cities for incredibly cheap. This has led to a growth in counterfeit Indian products. From copies of designer labels to fake mobile phones and USB drives, India has become a destination for counterfeiters to make money. People have found ways to survive in India, adapting to the new realities. One of the main techniques for faking the labels off of the products is faking the logo on the product, so people don't know what they're buying. With so much counterfeiting, with such low prices and the recent introduction of fashion brands, it is a very unsafe environment to photograph people in India. Of course, it depends on the brand, but some brands that have fake products in most stores are printed with distorting ink, making the branding and logos difficult to read. How to survive and prepare your shoots in India There is a lot of work and preparation that goes into photography in India. If you need to plan ahead, whether it is for a fashion shoot or a fashion photography project, you need to have a plan of action. If you're shooting for a larger fashion brand, you should have an idea of 388ed7b0c7

**Adobe Photoshop CC 2015 Version 16 Crack Free Registration Code Download**

c t t h e t e r m s i n -  $18 * b + 18 * b - b * * 3$ . -  $b * * 3$  C o I l e c t t h e t e r m s i n - 2 - 2  $*$  q + q  $*$   $*$  2 + 2 . q  $*$   $*$  2 - 2  $*$  q C o I l e c t t h e t e r m s i n - 8 3  $*$  I  $*$  $* 2 + 81 * 1 * * 2 + 2 - 2 - 2 * 1 * * 2 1 + 2 1 + 1 + 11 1 5 * 1 1 5 * 2 - 3$ 7 0 3 \* q \* \* 3 - 1 5 \* q \* \* 2 + 3 7 0 4 \* q \* \* 3 . q \* \* 3 C o l l e c t t h e t e r m s i n 2 8 \* x \* \* 2 + 1 9 \* x \* \* 3

**What's New In?**

Illustration: Hugo Wilhelm [Click to enlarge] 9. Hose Tool The Hose Tool allows you to remove entire objects or parts of objects from an image. The Optionbar controls the Type of Hose: Dots, darts, lines, rectangles, Circles, polygons, or ellipses. Illustration: Hugo Wilhelm [Click to enlarge] 10. Marquee Tool The Marquee Tool allows you to quickly select and free-hand move around an object or an area on the image. It is found in the Toolbox. Illustration: Hugo Wilhelm [Click to enlarge] 11. Gradient Tool The Gradient Tool allows you to select a color and create a gradient between the foreground and the background, from darkest to lightest or from lightest to darkest. Illustration: Hugo Wilhelm [Click to enlarge] 12. Invert The Invert Tool allows you to invert an area of an image to create a bright, dark or even a reversed image. [Click to enlarge] 13. Warp The Warp tool allows you to easily distort an area of an image to change its shape. [Click to enlarge] 14. Erase The Erase Tool allows you to quickly remove damaged areas on an image. [Click to enlarge] 15. Adjustment Panel The Adjustment Panel is a selection of tools to correct the color, white balance, sharpness, and other features on an image. [Click to enlarge] 16. Levels The Levels tool allows you to adjust the brightness levels of a selected area of an image. [Click to enlarge] 17. Sharpen The Sharpen tool allows you to sharpen the edges of an area of an image. [Click to enlarge] 18. Spot Healing The Spot Healing tool can be used to quickly repair an area of an image that has been damaged by dust, scratches, blemishes or any other type of damage. [Click to enlarge] 19. Smudge The Smudge tool allows you to lighten the selected area of an image. [Click to enlarge] 20. Shake The Shake tool allows you to blur an area of an image. [Click to enlarge] 21. Zoom Tool

Supported Windows: Windows 7 Windows 8 Windows 8.1 Windows 10 Minimum Requirements: Processor: Processor: Intel Core 2 Duo 2.2GHz AMD Athlon X2 2.6GHz Intel Pentium 4 3.4GHz AMD Athlon X2 2.0GHz Memory: Memory: 1GB (1.5GB recommended) Hard Disk Space: 100MB Graphics Card: Graphics Card: DirectX

<https://www.travelrr.com/adobe-photoshop-2022-version-23-4-1-product-key-and-xforce-keygen-for-pc/> <https://www.mozideals.com/advert/adobe-photoshop-cc-2015-version-16-crack-file-only-free-latest/> <http://colombiasubsidio.xyz/?p=12303> <http://sinteg.cat/?p=4377> <https://securetranscriptsolutions.com/wp-content/uploads/2022/07/walkal.pdf> <https://bistrot-francais.com/adobe-photoshop-cs6-free-download-mac-win-latest/> <https://ractwhitviwersi.wixsite.com/guesediskast/post/photoshop-2022-version-23-crack-activation-code-license-key-updated-2022> <http://pricelun.yolasite.com/resources/Photoshop-2021-Version-2200-Crack-File-Only---License-Keygen-Latest.pdf> <https://ubipharma.pt/2022/07/05/photoshop-2021-version-22-4-2-full-license-free-download-mac-win/> <http://bookmanufacturers.org/photoshop-2022-version-23-4-1-install-crack-keygen-full-version-updated> <http://www.drbonesonline.com/?p=6146> <http://pepsistars.com/adobe-photoshop-2021-keygen-generator-pc-windows-2/> <https://kramart.com/photoshop-2021-version-22-4-3-product-key-xforce-keygen-serial-key-download-pc-windows/> <http://gimnoacon.yolasite.com/resources/Photoshop-2022-Version-232-Download-2022Latest.pdf> <https://luxvideo.tv/2022/07/05/adobe-photoshop-2021-version-22-3-1-registration-code/> <http://buyzionpark.com/?p=31438> <https://liquidonetransfer.com.mx/?p=37867> <http://adomemorial.com/2022/07/05/adobe-photoshop-cc-2019-mem-patch-with-full-keygen-mac-win/> <https://loskutbox.ru/wp-content/uploads/2022/07/hazaeid.pdf> <http://oag.uz/?p=28495> <https://vincyaviation.com/photoshop-2021-serial-key-x64-updated-2022/> <https://streetbazaaronline.com/2022/07/05/photoshop-express-crack-keygen-product-key/> <https://trello.com/c/DbG1AMw3/60-adobe-photoshop-2021-version-2211-serial-number-and-product-key-crack-for-windows-updated> <http://www.oscarspub.ca/photoshop-2021-version-22-5-1-full-license-keygen/> <http://valentinesdaygiftguide.net/?p=37231> <https://alternantreprise.com/wp-content/uploads/2022/07/ordlon.pdf> <http://dichvuhoicuoi.com/photoshop-2022-version-23-1-keygen-crack-setup-download-latest-2022/> [https://www.bergercare.de/uploads/\\_bergercare/2022/07/matiell.pdf](https://www.bergercare.de/uploads/_bergercare/2022/07/matiell.pdf) <https://www.techclipse.com/photoshop-2022-version-23-2-key-generator-win-mac/> <http://www.ndvadvisers.com/adobe-photoshop-cc-install-crack-product-key-full-free-pc-windows-latest-2022/>